# *Inecuaciones*

Son una desigualdad entre letras (incógnitas) y números relacionados por operaciones aritméticas. Su conjunto solución es el conjunto de números Reales (ℝ) que la satisfacen.

Las desigualdades son aquellas expresiones numéricas en las que intervienen las relaciones:

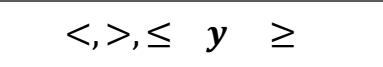

Por ejemplo, una *Inecuación de primer grado:*

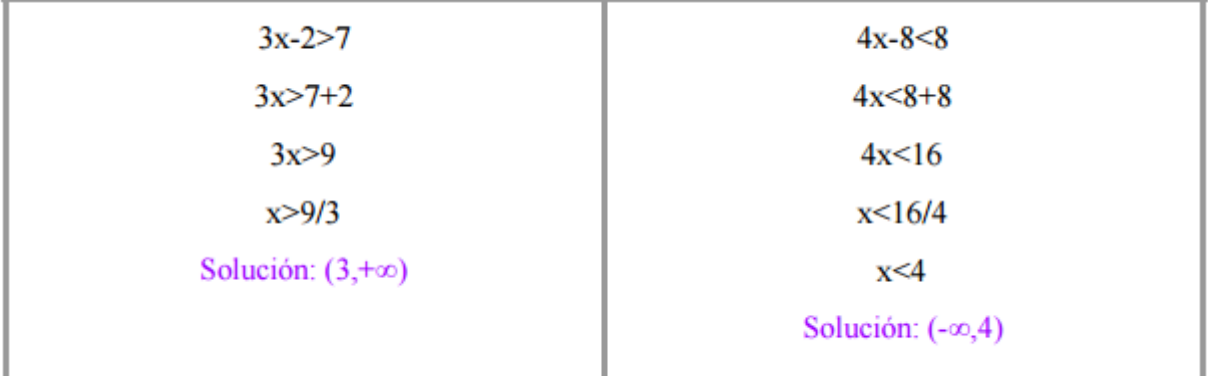

Las inecuaciones pueden tener **infinitas soluciones**, estos son los valores que hacen cumplir la desigualdad.

### *Reglas para resolver una inecuación*

La manera de resolver una inecuación es muy similar a la de resolver una ecuación polinómica de primer grado. Sólo debemos recordar que **si multiplicamos la inecuación por un número negativo** (en ambos miembros de la desigualdad), **cambiamos el sentido de la desigualdad**. Es decir, si queremos multiplicar por (-) para que nuestra incógnita sea positiva, cambiamos el sentido (ángulo) de la desigualdad.

Cuando se multiplica o se divide los de miembros de una inecuación por un mismo número negativo se cambia el sentido de la desigualdad.

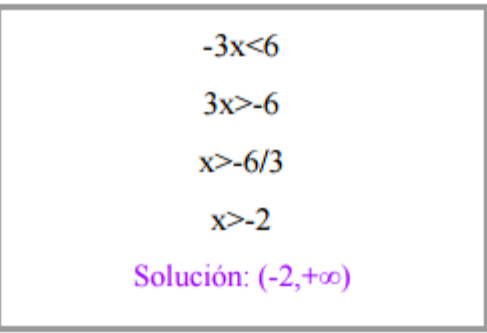

## *Inecuación de segundo grado*

Una inecuación de segundo grado corresponde con la forma  $ax^2+bx+c>0$ . Resolvemos, el siguiente ejemplo:

$$
9x^2 - 4 > 0
$$
  
(3x - 2). (3x + 2) > 0 Factoriamos

Una vez **factorizado** el polinomio, procedemos a comprobar por intervalos si el producto cumple la desigualdad. Para ello igualamos a cero cada uno de los factores, es decir:

$$
(3x - 2) = 0 \ y \ (3x + 2) = 0
$$
  
Para x =  $-\frac{2}{3}$  y x =  $\frac{2}{3}$ 

$$
(3x-2) \cdot (3x+2) > 0
$$

$$
[(3x - 2) > 0 \land (3x + 2) > 0] \lor [(3x - 2) < 0 \land (3x + 2) < 0]
$$
\n
$$
[x > 2/3 \land x > -2/3] \lor [x < 2/3 \land x < -2/3]
$$
\n
$$
[(2/3, \infty) \cap (-2/3, \infty)] \cup [(-\infty, 2/3) \cap (-\infty, -2/3)]
$$
\n
$$
[(2/3, \infty) \cap (-2/3, \infty)] \cup [(-\infty, 2/3) \cap (-\infty, -2/3)]
$$
\n
$$
[(2/3, \infty)] \cup [(-\infty, -2/3)]
$$

Solución Total  $\sqrt{(-\infty,-^2/3)}\cup\sqrt{2}$  $\mathcal{C}_{3}$  ,  $\infty)$ ]

## *Notación Científica (Notación Simplificada)*

Cuando se usan números muy grandes o números muy pequeños estos se suelen expresar en notación científica.

Un número en notación científica tiene la forma:

$$
a, d \times 10^p
$$

Donde:

*a:* Parte entera, un número Natural (ℕ), comprendido entre 1-9. En notación científica solo se permite una cifra entera.

*d:* Parte decimal. (La parte decimal llevara el resto de las cifras).

*p*: Exponente, un número Entero (ℤ).

### **Procedimiento para pasar un número a notación científica**

Si movemos la coma hacia la derecha restamos al exponente tantas unidades como movemos la coma, y si movemos la coma hacia la izquierda sumamos tantas unidades como movemos la coma.

Ejemplos:

 $0,0001200 = 1,200 \times 10^{-4}$  $360000 = 3.6 \times 10^5$  $0,0000142 = 1,42 \times 10^{-5}$  $178000000 = 1.78 \times 10^8$